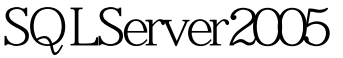

## $($  ) PDF

https://www.100test.com/kao\_ti2020/142/2021\_2022\_SQLServer2\_  $c102$ \_142922.htm SQL Server

SQL Server 2000 SQL Server 7 SQL Server 2005 SQL Server 2005

SQL Server  $\begin{array}{cc} \text{SQL Server} \end{array}$  $2005$  $\mathrm{SQL}$ Server 2005 " Enterprise Manager Query Analyzer SQL Server 2005 SQL Server Management Studio (A)

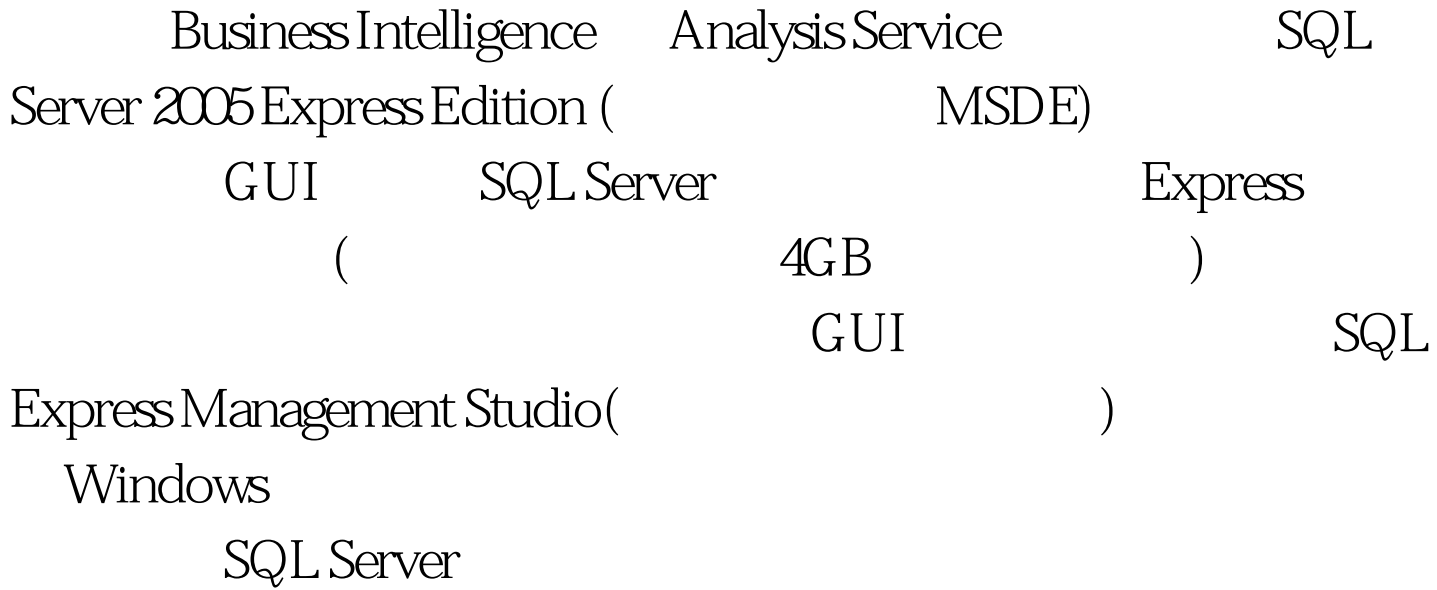

## SQL Server 2005

## $\mathsf{SQL}$

```
Server Upgrade Advisor
   SQL Server Upgrade Advisor (SQL Server 2005
) and the system of the system \tilde{p}
```
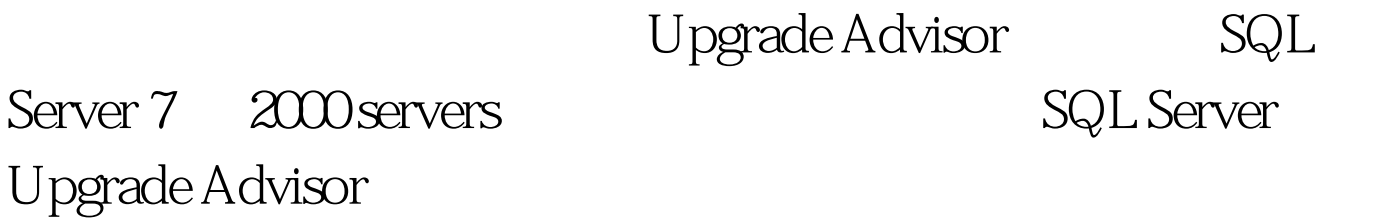

Upgrade Advisor Windows 2000 Service Pack 4 Windows Server 2003 Service Pack 1; Windows XP Service Pack 2 。 Microsoft .NET Framework 2.0 Analysis Services SQL Server 2000 Decision Support Objects (DSO) Data Transformation Services , SQL Server 2000 500 MHz 15 MB Upgrade Advisor Windows

## Windows Server 2003 R2

 $100T$ est  $100T$ est  $100T$ www.100test.com